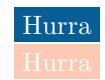

```
\AtBeginDocument{\special{ps:
/setrgbcolor {
 1 sub neg /Y exch def
 1 sub neg /M exch def
 1 sub neg /C exch def
 /K 1 def
 C K lt { /K C def } if
 M K lt { /K M def } if
 Y K lt { /K Y def } if
 K 1 eq { 0 0 0 }{ % Black 0 0 0 1
   /K1 1 K sub def
   C K sub K1 div M K sub K1 div Y K sub K1 div } ifelse
 K setcmykcolor
} def
}}
```